回覧

令和5年11月

唐人町自治会

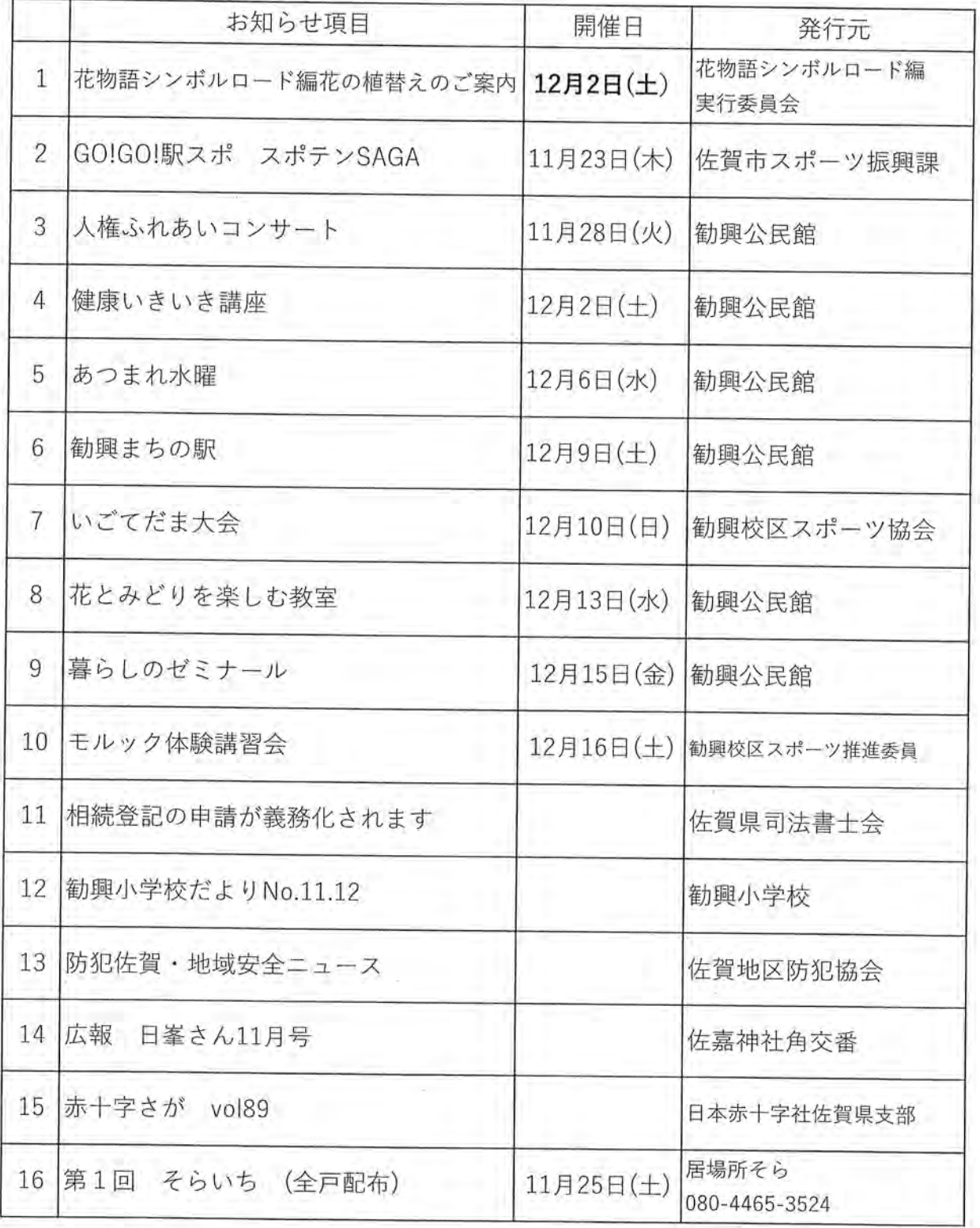

唐人町のホームページができました。 QRコードから入ることができます⇒

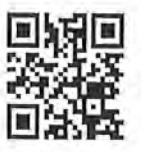

https://tojin-machi.net

## 花物語シンボルロード編花の植替えのご案内

花物語シンボルロード編実行委員会

時下、益々御清栄のこととお喜び申し上げます。 この度、下記の日程で花の植替えを行います。12月25日を目途に抜苗をお願い致します。

下記スケジュールにて、各店舗、各自で管理頂いている鉢に関し、対応をお願いします。 尚、このところ空き店舗や高齢により花鉢の手入れが出来ていない鉢がございます。 甚だ恐縮ですが、ご近所の店舗、ご家庭で少し手入れをして頂ければ幸いです。

## 記

日 ・ 時 : 2023年12月2日(土) 午前09:00~午前12:00頃まで

苗の配布場所 : 唐人町まちかど広場

配布苗 : パンジー・ビオラ・チューリップ

- ※ 苗は各店舗・世帯で各自取りに来てください。
	- 尚、当日苗を取りに来られる際に、各店舗、世帯前の鉢、プランターの大きさ、個数 の把握をお願いします。鉢は殆どが直径80cmですが、中には70cmや60cmの 物もありますので注意下さい。

配布資材 : 腐葉土・培養土(若干)、肥料、土壌改良剤、殺虫剤、ほか

注意事項: 抜苗したサルビアはボランティア袋(事務局にて配布しますので班長さんは 取りまとめて取りに来てください)にいれ、「燃えるごみの日」に最寄りのゴミ ステーションに出されるか、植え替え日当日に街かど広場に持参頂くか、も しくは当日10時頃までに鉢の横に置いていただければ処理します。 くれぐれもボランティア袋で家庭ゴミを出さないようにお願いします。

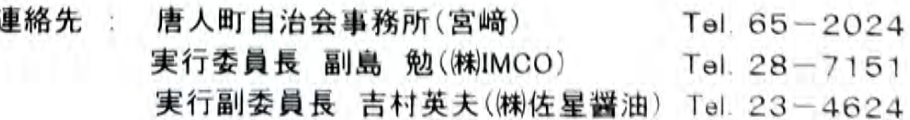

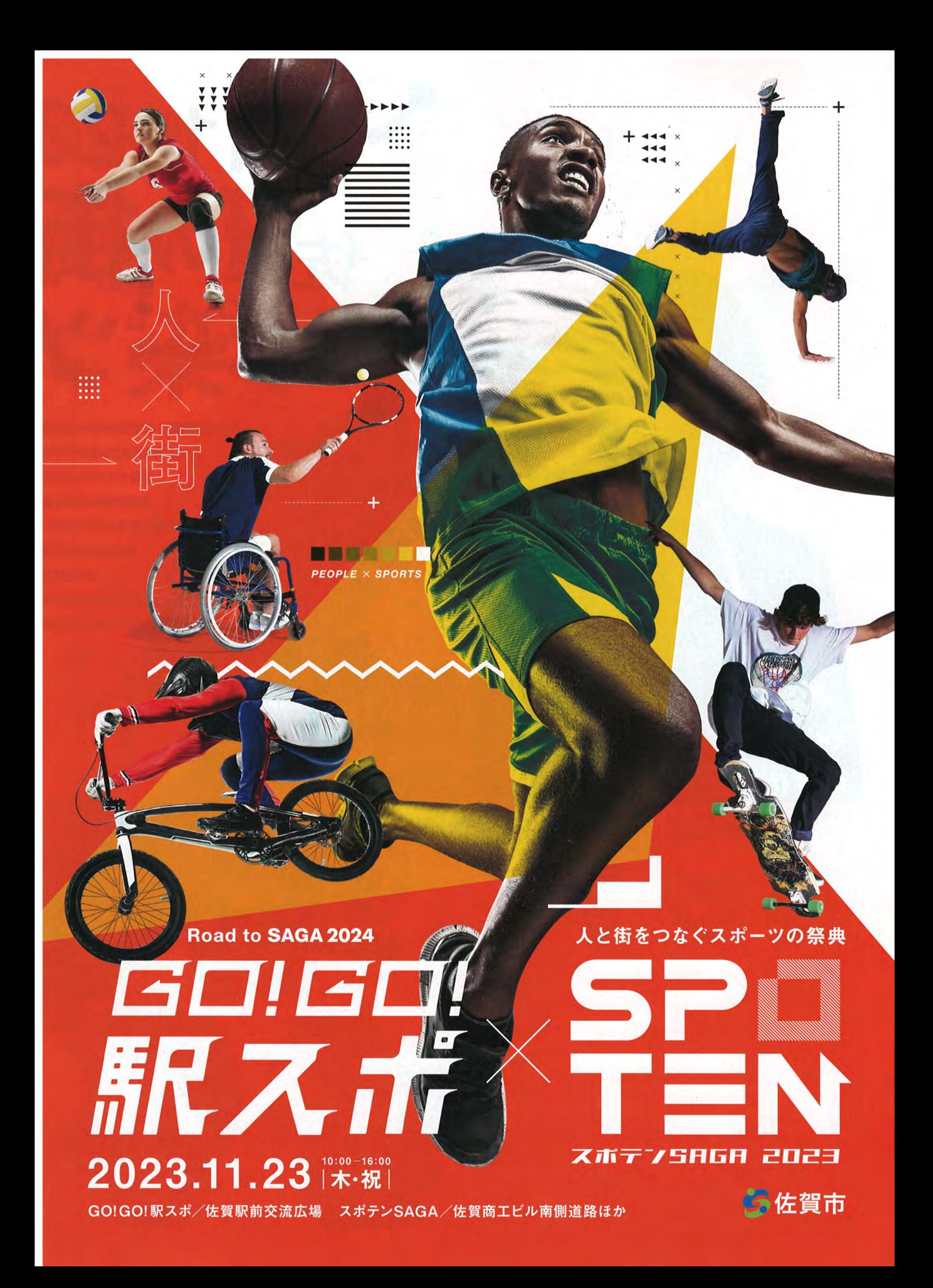

## 11月23日[木·祝] イベントが盛りだくさん! 人と街をつなぐスポーツの祭典 Road to SAGA 2024 GI #賀の街なかが 7SAGA 2023 時間/10時~16時 場所/佐賀駅前交流広場 時間/10時~16時 場所/佐賀商工ビル南側道路ほか  $-1$   $\sqrt{24}$ BMXフラットラント 競技を <mark>今年</mark>で4回目となる「スポテンSAGA」と、いよいよ開催まで1年<mark>を切った</mark> カラダて 「SAGA2024」へのキックオフイベント「GO!GO!駅スポ」。 体験 2つのイベントが同時開催となるこの日、 BMXフラットランド界の神童 佐賀の街なかは、まさにスポーツ一色に 悠選手 華麗なデモンストレーションに目を奪われるもよし。 競技をカラダで体験するのもよし。 圧巻の ミンストレ  $2 - 15$ 2会場を巡りながら。 パフォーマン 街なかのグルメに舌鼓を打つもよし! 例年より スポーツを エリアを 本格的な 11月23日は、佐賀の街なかに集まれ! 小さな 支える音楽の 拡大! トラックが 子どもも チカラ - ボー 楽しめる! :モ&体駒 未来の 元サッカー日本代表 バスケット 選手を  $0.5C$ 遊びながら 目指そう 中澤 佑二さん 吹奏头 身体能力 スゴ技を アップ! **C GIFMAGAZINE** スペシャルトーク 間近で 見られる 元サッカー日本代表の中澤佑二さんと坂井市長がSAGA2024 競技選手や未来のスポーツ選手へ熱いメッセージを送る! 佐賀のプロスポーツ チームもやってくる! ステージイベントスケジュール 佐賀学園高校吹奏楽部[オープニング演奏] 10時10分~ ステージイベントスケジュール 未来の 神埼清明高校新体操部 [デモンストレーション] 10時50分~ Jリーガーを  $K = -2$ 10時40分~ BAL-VENUSステージ& シミュレーター 目指そう! 佐賀県フェンシング協会 [デモンストレーション] 11時30分~ 体験 操作体験も 佐賀バルーナーズトークショー 佐賀工業高校ラグビー部「デモンストレーション] 12時15分~ あるよ! キッズダンス1 11時30分~ 九州電力部佐賀支 12時50分~ 自治会協議会 SAGA2024応援宣言 野球 その他にも・・・ 13時30分~ キッズダンス2 アメフト 13時~ 【対談】元サッカー日本代表 バスケに 14時~ 久光スプリングス&サガン鳥栖トークショー 中澤佑二さん×佐賀市長スペシャルトーク 挑戦! ●3×3バスケットボールリーグ戦 15時~ 片桐 悠選手BMXフラットランド 13時45分~ DANCE STUDIO status.[ダンスパフォーマンス] デモンストレーション ●競技用車椅子体験 など 15時20分~ DANCE STUDIO status. 15時30分~ キッズダンス3 いろんな体験ができます。 [SAGA2024イメージソングに合わせて踊ろう!] 、<br>生質県ローラースポーツ連盟・佐賀市スケートボード運盟・DIG「社会資票バスケットボール協会」<br>独質市内および県内の協力団体<br> ※上記スケジュールは変更になる場合があります。 ※上記スケジュールは変更になる場合があります。

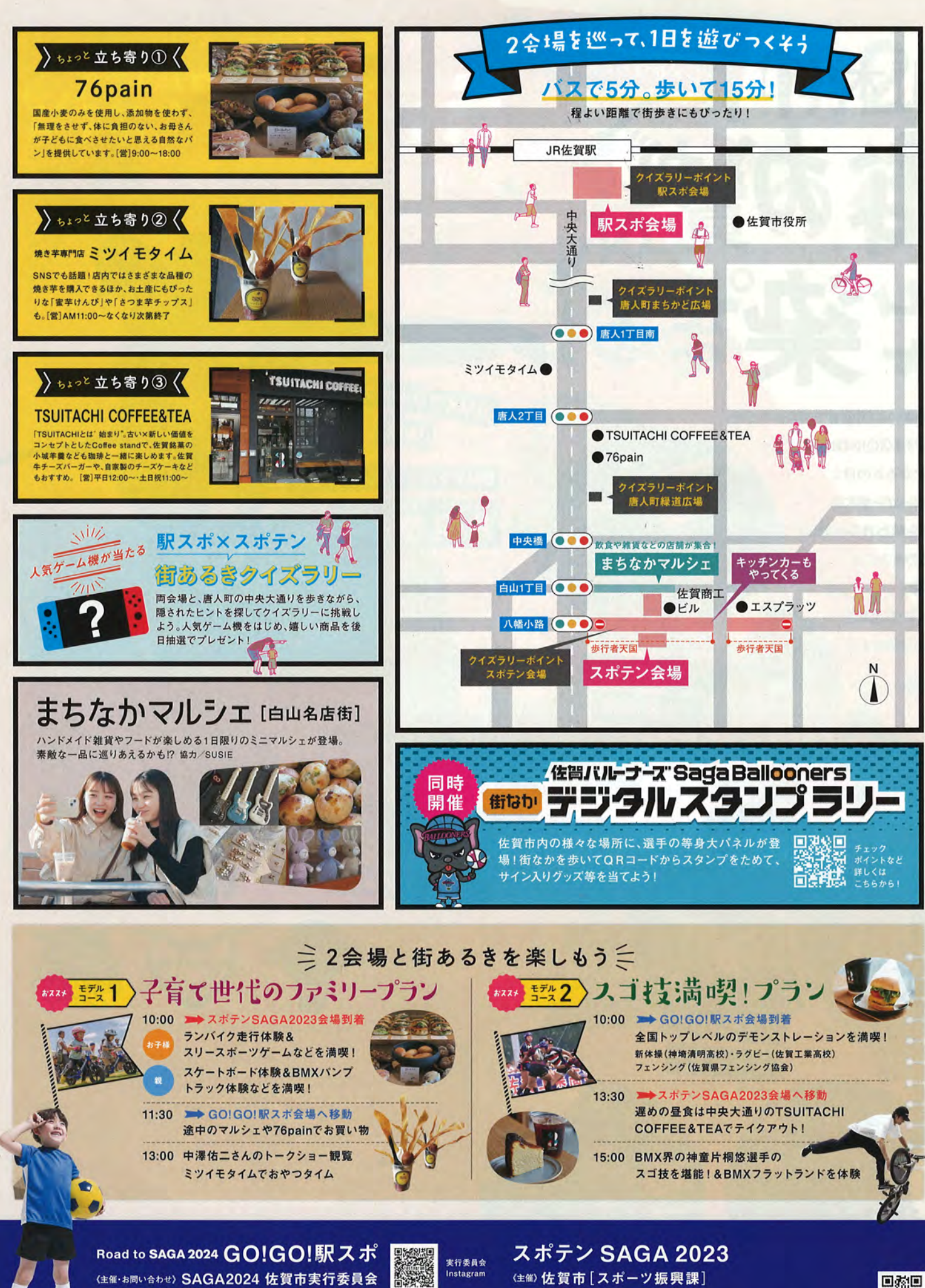

× kokusposomu@city.saga.lg.jp ※会場内の様子は写真や映像で撮影し、広報等に使用させていただく場合がございます。※ご来場の際は、近隣の有料駐車場をご利用ください。

回送间

回路

駅スポの

詳しい情報は<br>コチラ

〒840-0831 佐賀市松原1丁目3-5 まるなかビル4階

TEL0952-40-7345 FAX 0952-20-5008

(本イベント事前参加申込・お問い合わせ) スポテンSAGA2023担当係 [(株)佐賀広告センター内] spoten2023@po.don3.com

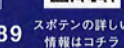